# **Guide Iptables**

[Free Download] Guide IptablesFree download. Book file PDF easily for everyone and every device. You can download and read online Guide Iptables file PDF Book only if you are registered here. And also You can download or read online all Book PDF file that related with guide iptables book. Happy reading Guide Iptables Book everyone. Download file Free Book PDF Guide Iptables at Complete PDF Library. This Book have some digital formats such us : paperbook, ebook, kindle, epub, and another formats. Here is The Complete PDF Book Library. It's free to register here to get Book file PDF Guide Iptables.

#### **The Beginner's Guide to iptables the Linux Firewall**

July 3rd, 2017 - Iptables is an extremely flexible firewall utility built for Linux operating systems Whether you're a novice Linux geek or a system administrator there

## **Basic Guide on IPTables Linux Firewall Tips Commands**

January 28th, 2013 - This tutorial guides you how firewall works in Linux Operating system and what is IPTables in Linux

#### **IptablesHowTo Community Help Wiki**

January 10th, 2019 - Basic iptables howto Iptables is a firewall installed by default on all official Ubuntu distributions Ubuntu Kubuntu Xubuntu When you install Ubuntu iptables

### **iptables Wikipedia**

January 13th, 2019 - iptables is a user space utility program that allows a system administrator to configure the tables provided by the Linux kernel firewall implemented as different

## **ICTFAX Installation Guide CentOS Fedora ICTFAX**

January 11th, 2019 - Installation Instructions 1 Introduction ICT FAX is a unique and complete faxing solution featuring T 38 support Email2Fax Web2Fax Fax2Email and Billing

## **netfilter iptables project homepage The netfilter org**

January 13th, 2019 - netfilter org is home to the software of the packet filtering framework inside the Linux 2 4 x and later kernel series Software commonly associated with netfilter

#### **OpenWrt Project User Guide**

January 14th, 2019 - Security and hardening General things about OpenWrt LEDE security patching hardening and responsibilities of a OpenWrt LEDE admin

#### **Linux iptables Pocket Reference Gregor N Purdy**

December 24th, 2018 - Linux iptables Pocket Reference Gregor N Purdy on Amazon com FREE shipping on qualifying offers Firewalls Network Address Translation NAT network logging

#### **25 Useful IPtable Firewall Rules Every Linux Administrator**

February 29th, 2016 - In this article we will show you some 25 useful iptable firewall rules that will help you to manage and control you Linux firewall through iptables easily

#### **Beginners Guide to nftables Traffic Filtering Linux Audit**

November 24th, 2016 - The replacement of iptables is known as nftables In this introduction we learn to install nftables and configure it to secure your Linux systems

#### **Block entire countries on Ubuntu server with Xtables and**

January 12th, 2019 - 18 Responses to Block entire countries on Ubuntu server with Xtables and GeoIP

Tomcat ë<sup>a "ë < ^i, ºë§• by Java VisualVM 걺i• i• ~ i< ë...•</sup> January 14th, 2019 - ë<sup>a "</sup>ë<^í"ºë§•ì•" í•~ê,º 위í•´ 톺캣ì•~ catalina sh ì-• ì•"ëž~와 같앴 ì"¤ì •í•~ê3 í†°ì°£ì•" 재ì<œìž'í•~ë©´ 땜ë<¤ vi usr local tomcat bin catalina sh JAVA

#### **Ubuntu Server Hardening Guide Quick and Secure Linux Audit**

July 17th, 2018 - Step by step guide to secure any Ubuntu desktop or server Harden your Ubuntu during installation and afterwards with the available security tips

#### **Iptables Tutorial 1 2 2 Frozentux**

January 13th, 2019 - About the author The author of the iptables tutorial was born in No jokes aside At age 8 I got my first computer for christmas present a Commodore 64 with a C

## Essential Linux Skills with CentOS 7 â€<sup>w</sup> Secure Firewall

January 12th, 2019 - Following the theme for ELS Essential Linux Skills with CentOS 7 see part 1 today I want to share what I consider to the the most important topic of the lot

### é<sup>3</sup>¥å"¥çš, Linux ç§•æ^¿è•œ Linux é<sup>~2</sup>畫牆è^‡ NAT 估朕å<sup>™</sup>

January 10th, 2019 - å^©ç""ç°;å-®çš" iptables  $\hat{e}$ |·å‰ $\hat{a}$ # $\hat{a}$ 4 $\hat{c}$ =  $\hat{c}$   $\hat{c}$   $\hat{c}$   $\hat{c}$   $\hat{c}$   $\hat{c}$   $\hat{c}$   $\hat{c}$   $\hat{c}$   $\hat{c}$   $\hat{c}$   $\hat{c}$   $\hat{c}$   $\hat{c}$   $\hat{c}$   $\hat{c}$   $\hat{c}$   $\hat{c}$   $\hat{c}$   $\hat{c}$   $\hat{c}$   $\hat{c}$   $\hat{c}$   $a^{\text{th}}$ a $\text{exch}$ , a'ša'šių.

## **ORACLE BASE Linux Firewall iptables system config**

January 14th, 2019 - Home  $\hat{A}$ » Articles  $\hat{A}$ » Linux  $\hat{A}$ » Here Linux Firewall iptables system config firewall This article covers basic Linux firewall management with specific

## **Paul Cobbaut Linux training be**

January 12th, 2019 - Linux Networking Paul Cobbaut Paul Cobbaut Publication date 2015 05 24 CEST Abstract This book is meant to be used in an instructor led training For self study the

## **Traffic Accounting with Linux IPTables good coders code**

August 4th, 2008 - At that time I had already mastered IPTables and I had noticed that when listing the existing rules iptables would display packet count and total byte

## **How to list all iptables rules with line numbers on Linux**

July 17th, 2018 - Explains how to list all iptables rules including NAT and other tables with line numbers on any Linux distributions using the command line

#### **Free anti virus software Freebyte s Guide to**

January 13th, 2019 - Truly free anti virus software free firewalls free email protection software free virus prevention software tests of anti virus programs links to specialized

## **how to manually install oracle jd edwards active x**

January 12th, 2019 - oracle JD Edwards comes with two activex control for internet explorer which are jdeexpimpU cab jdeexpimp cab active x control for export import

## **Linux Administration A Beginner s Guide Seventh Edition**

December 31st, 2018 - Linux Administration A Beginner s Guide Seventh Edition Wale Soyinka on Amazon com FREE shipping on qualifying offers Publisher s Note Products purchased

## **Online Feedback Publishing System O Reilly Media**

August 7th, 2017 - Open Feedback Publishing System OFPS is now retired Thank you to the authors and commenters who participated in the program OFPS was an O Reilly

## **Installing Debian under Hercules josefsipek net**

January 3rd, 2019 - Installing Debian under Hercules Changes since last version changeset 18 090d339bcbc0 tag tip user Peter van Dijk lt peter van dijk netherlabs nl gt date

## Bridged network â€" libvirt Networking Handbook Jamie Nguyen

January 11th, 2019 - Bridged network¶ A bridged network shares a real Ethernet device with virtual machines VMs Each VM can bind directly to any available IPv4 or IPv6 addresses on

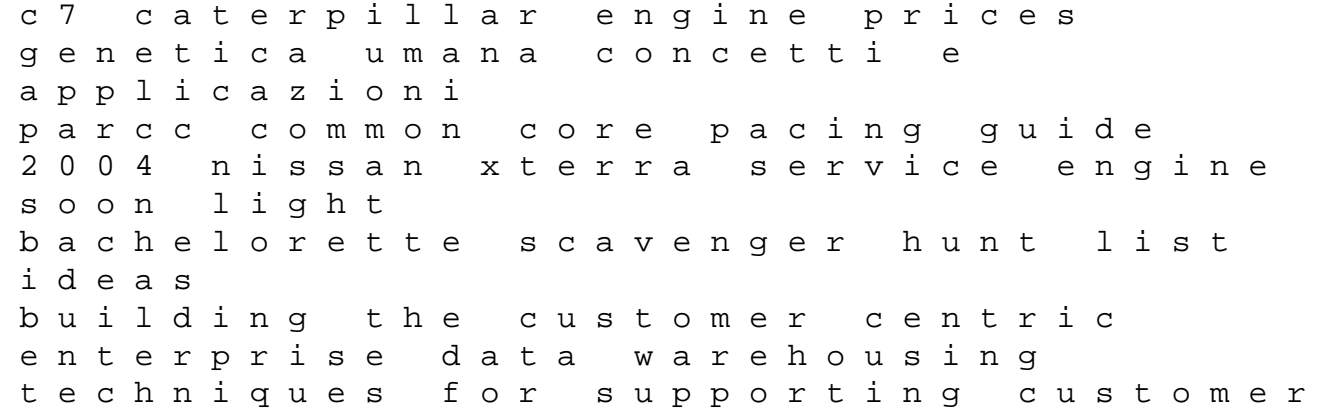

relationship management king kutter brush hog owner manual ethans mate the vampire coalition 1 js scott sat writing workbook barrons sat writing workbook intradermal immunization hail mary pass numbers uniform childs world encyclopedia of the nfl technical editing plus mywritinglab without pearson etext access card package 5th edition the elk code manual i spy thanksgiving scholastic reader i spy level 1 autobiographical comics life writing in pictures fiat fl8 manual pdf ni hao 3 workbook answers english 1 eoc practice test answers how to critique a journal article sample the woman lit by fireflies jim harrison